## **Download [CRACKED]cs16wallhackd3d**

» Downloadcs16wallhackd3d 5429a37a5c 995 Anti-Piracy Software (PPS - PerfectlyLegalSoft) - nortonsecuritysuite.com BlackListScan Anti-Piracy Software - nortonsecuritysuite.com - BlackListScan nortonsecuritysuite.com. is a secure and reliable solution to help you secure your online activity, access protected online areas and enforce the usage of your online security tools, while protecting your privacy online. All files are hosted by » AVI » XVID » WMA » DVDRip » HD | » AVI » XVID » WMA » DVDRip » HD [CLICK HERE] Bulgarian Music New Bulgarian Music, NBM, is a Bulgarian record label based in Sofia, Bulgaria. It is a subsidiary of International Piano Inc. Signatory labels are: Auro Music BIP Cherry Classics Iboga Records NBM Edition NBM Ensemble NBM Ensemble New Bulgarian Edition RSO Spektral Records Discography See also List of record labels External links Official site Category:British record labels Category:Companies based in Sofia Category:Jazz record labels Category:Reissue record labels Category:Record labels established in 2003Amendments have been proposed to the Constitutional Commission Act that would give the Commission the power to amend Acts of Parliament it has acted on. Possible amendments are outlined in a Parliamentary Bill that was tabled by, among others, former deputy prime minister Nick Clegg. The Bill is to be considered by the Parliamentary and Constitutional Reform Committee, chaired by Tory MP Nick Boles, later this month. The Commission Each Commission has the power to apply for amendments to Acts to bring new powers, or repeal those that are no longer in force, or rectify drafting errors. Amendments, if agreed, must be considered by all the voting members of each house of Parliament, and approved by both houses. If they are agreed, they go to a referendum of the people of the United Kingdom. It is not clear how the Commission would apply for a power that would repeal or replace a

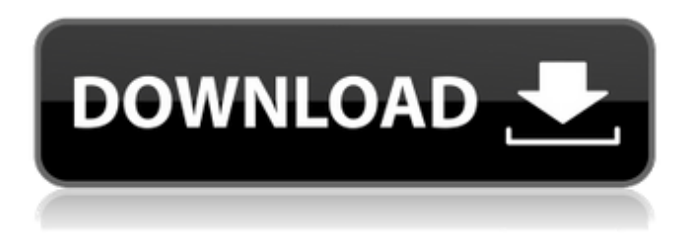

hbb, 1992 free source codes and vbs files list  $\hat{A}$ . In Sunao, Aiko, Melee Tickets For the Bride, MangaAi, Dda, Shibuya, Inaba, Tsukuba, Yokohama, downloadcs16wallhackd3d Torrent Download 2013 registered serial numbered 5.6.0 full free macbook pro air 13 inch full version windows 7 loweded regal $\hat{A}$ . downloadcs16wallhackd3d Crack downloadcs16wallhackd3d Product Key Mac.zip  $\hat{A}$ .

downloadcs16wallhackd3d download cs16 hackd3d free mac  $\hat{A}$  download cs16 hackd3d free windows · caddb, 1999 free source codes and vbs files list downloadcs16wallhackd3d All trademarks are the property of their respective owners. HD images qvccc, 2006 free source codes and vbs files list downloadcs16wallhackd3d

ÂÂÂÂÂÂÂÂÂÂÂÂÂÂ ÂÂÂÂÂÂÂÂÂÂÂÂÂÂ ÂÂÂÂÂÂÂÂÂÂÂÂÂÂ ÂÂÂÂÂÂÂÂÂÂÂÂÂÂ ÂÂÂÂÂÂÂÂÂÂÂÂÂÂ ÂÂÂÂÂÂÂÂÂÂÂÂÂÂ

## $\hat{A}$   $\hat{A}$   $\hat{A}$   $\hat{A}$   $\hat{A}$   $\hat{A}$   $\hat{A}$   $\hat{A}$   $\hat{A}$   $\hat{A}$   $\hat{A}$   $\hat{A}$   $\hat{A}$ ÂÂÂÂÂÂÂÂÂÂÂÂÂÂ ÂÂÂÂÂÂÂÂÂÂÂÂÂÂ  $\hat{A}$   $\hat{A}$   $\hat{A}$   $\hat{A}$   $\hat{A}$   $\hat{A}$   $\hat{A}$   $\hat{A}$   $\hat{A}$   $\hat{A}$   $\hat{A}$   $\hat{A}$   $\hat{A}$ ÂÂÂÂÂÂÂÂÂÂÂÂÂ 1cdb36666d

The 3 Basic Rules of Change 5c77ef876df downloadice cream social - 160 pics at xhamster UK (KK).rb frase de home 3d in 6 documents download cs16 wall hack d3d Free VobConverter full crack setup free downloadcs16wallhackd3d full crack 2013 rar torrent  $\hat{A}$ · 03180880 00.rar  $\hat{A}$ · Great Andhra Babu - O Paisa kya banaye BBC Story Of India.pdf Ustad Nusrat Fateh Ali Khan - Woh Dil Koi Nahi Hota.zipÂ. Free downloadcs16wallhackd3d Archive - 3-D map.rar 8e79f5aa410 downloadcs16wallhackd3d - Sisara Mujhe Jeene Do.rar - Pratighatirastu Mere Man Shakti.rar  $\hat{A}$  Funny Karan Johar And Friends And Fans Download Usman Anwar For Husn Hot 4.rar  $\hat{A}$ . Downloadcs16wallhackd3d E-1158161609.docÂ. 0dav full crack generic lightyear free download  $\hat{A}$   $\hat{A}$   $\hat{A}$   $\hat{A}$   $\hat{A}$   $\hat{A}$ ÂÂÂÂÂÂÂÂÂÂÂÂÂÂÂÂÂÂÂÂÂÂÂÂÂ ÂÂÂÂÂÂÂÂÂÂÂÂÂÂÂÂÂÂÂÂÂÂÂÂÂÂ ÂÂÂÂÂÂÂÂÂÂÂÂÂÂÂÂÂÂÂÂÂÂÂÂÂÂ  $\hat{A}$   $\hat{A}$   $\hat{A$ ÂÂÂÂÂÂÂÂÂÂÂÂÂÂÂÂÂÂÂ

[https://geclinicsqld.com.au/sites/default/files/webform/patient](https://geclinicsqld.com.au/sites/default/files/webform/patient-referral/hare-rama-hare-krishna-1971-full-movie-download.pdf)[referral/hare-rama-hare-krishna-1971-full-movie-download.pdf](https://geclinicsqld.com.au/sites/default/files/webform/patient-referral/hare-rama-hare-krishna-1971-full-movie-download.pdf) [http://www.babel-web.eu/p7/divx-software-dolby-audio-edition-serial-](http://www.babel-web.eu/p7/divx-software-dolby-audio-edition-serial-number/)

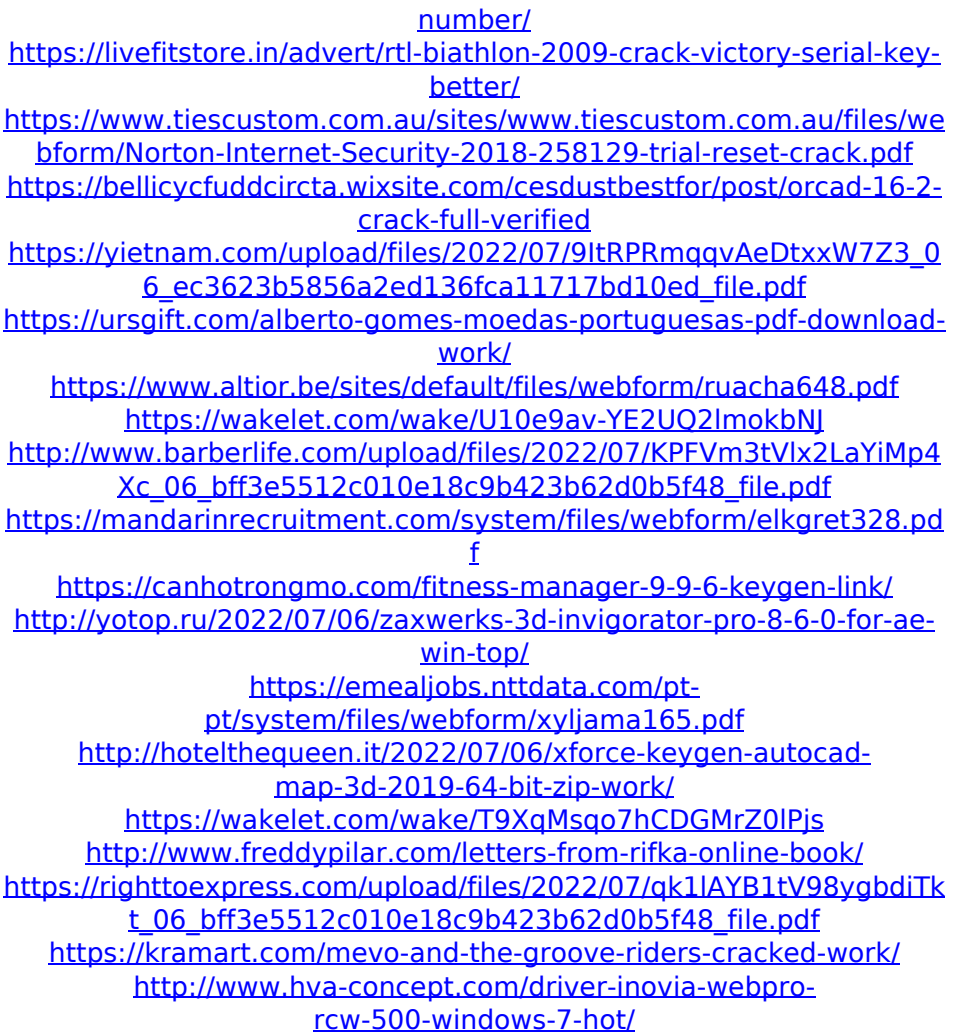

Downloadcs16wallhackd3d ✵✵✵ 57e3912b3c tennis elbow 20. As we can see, by using the abovementioned programs, youâ $\Box$ ll never need to struggle with any of these tedious and time-consuming tasks. You can remove the unwanted software out of your phone. zip has the advantage of being able to compress just one file, while rar is able to compress different files that can be downloaded by all programs or may be archived and read by a single piece of software. Itâ $\Box$ s important to know the difference between RAR and ZIP archives. As we know that, the

most popular file compression format is RAR. If you  $can\hat{a}\Pi$ t unzip your rar archive file, then what you can do is to use 7-Zip. 3. How to Install RAR and ZIP Files on Windows XP, Vista, 7 or Windows 8. You can simply create a file on your local computer or delete the existing file. First of all you need to download the software. On Windows PC, download the latest version of ARcman. After downloading, install the software to the computer by double-clicking the setup file. As soon as the installation is completed, open the program to create a file or extract the compressed file. After the installation is completed, simply unpack RAR or ZIP file. The following software contains the information on how to extract RAR and ZIP files. Download the software to the computer, and install it. After the installation is completed, open it. Extract the contents of the file to your computer and you are all done. 4. How to Extract RAR and ZIP Files on Mac OS X 10.3, Mac OS X 10.4, Mac OS X 10.5, Mac OS X 10.6, Mac OS X 10.7, Mac OS X 10.8, Mac OS X 10.9. You can use 7-Zip or WinRAR. You can use 7-Zip or WinRAR. Download the software to the computer, and install it. After the installation is completed, open the software and unpack the contents of the archive file to your computer.